# **Μάθημα 9**

**Προγράμματα**

## **Πρόβλημα 8 / σελίδα 29**

Να γραφεί πρόγραμμα που θα διαβάζει την τιμή τεμαχίου ενός υλικού, το ποσοστό Φ.Π.Α. και το πλήθος των τεμαχίων προς παραγγελία.

Στη συνέχεια να υπολογίζει και να εμφανίζει το κόστος της παραγγελίας.

#### **ΠΡΟΓΡΑΜΜΑ** pro\_1\_8\_Α **ΜΕΤΑΒΛΗΤΕΣ**

**ΑΚΕΡΑΙΕΣ:** ΠΛΗΘΟΣ\_ΤΕΜΑΧΙΩΝ**,** ΠΟΣΟΣΤΟ

**ΠΡΑΓΜΑΤΙΚΕΣ:** ΤΙΜΗ\_ΤΕΜΑΧΙΟΥ**,** ΦΠΑ**,** ΚΟΣΤΟΣ\_TEMAXIOY **,** ΚΟΣΤΟΣ **ΑΡΧΗ**

**ΔΙΑΒΑΣΕ** ΤΙΜΗ\_ΤΕΜΑΧΙΟΥ**,** ΠΟΣΟΣΤΟ**,** ΠΛΗΘΟΣ\_ΤΕΜΑΧΙΩΝ

*!Θα υπολογίσουμε αρχικά το ΦΠΑ τεμαχίου…*

ΦΠΑ **<-** ΤΙΜΗ\_ΤΕΜΑΧΙΟΥ **\*** ΠΟΣΟΣΤΟ **/** 100 *!...μετά το κόστος τεμαχίου...*

ΚΟΣΤΟΣ\_TEMAXIOY **<-** ΤΙΜΗ\_ΤΕΜΑΧΙΟΥ **+** ΦΠΑ *!...και τελικά το κόστος όλων των τεμαχίων* ΚΟΣΤΟΣ **<-** ΚΟΣΤΟΣ\_TEMAXIOY **\*** ΠΛΗΘΟΣ\_ΤΕΜΑΧΙΩΝ **ΓΡΑΨΕ** ΚΟΣΤΟΣ

**ΤΕΛΟΣ\_ΠΡΟΓΡΑΜΜΑΤΟΣ**

#### **ΑΚΕΡΑΙΕΣ:** ΠΛΗΘΟΣ\_ΤΕΜΑΧΙΩΝ**,** ΠΟΣΟΣΤΟ **ΠΡΑΓΜΑΤΙΚΕΣ:** ΤΙΜΗ\_ΤΕΜΑΧΙΟΥ**,** ΦΠΑ**,** ΚΟΣΤΟΣ

# **ΔΙΑΒΑΣΕ** ΤΙΜΗ\_ΤΕΜΑΧΙΟΥ**,** ΠΟΣΟΣΤΟ**,** ΠΛΗΘΟΣ\_ΤΕΜΑΧΙΩΝ *!Θα υπολογίσουμε αρχικά το κόστος χωρίς ΦΠΑ...* ΚΟΣΤΟΣ **<-** ΤΙΜΗ\_ΤΕΜΑΧΙΟΥ **\*** ΠΛΗΘΟΣ\_ΤΕΜΑΧΙΩΝ *!...μετά θα υπολογίσουμε το συνολικό ΦΠΑ...*

**ΠΡΟΓΡΑΜΜΑ** pro\_1\_8\_B **ΜΕΤΑΒΛΗΤΕΣ ΑΡΧΗ** ΦΠΑ **<-** ΚΟΣΤΟΣ **\*** ΠΟΣΟΣΤΟ **/** 100 *!...και τελικά το συνολικό κόστος* ΚΟΣΤΟΣ **<-** ΚΟΣΤΟΣ **+** ΦΠΑ **ΓΡΑΨΕ** ΚΟΣΤΟΣ **ΤΕΛΟΣ\_ΠΡΟΓΡΑΜΜΑΤΟΣ**

### **Πρόβλημα 9 / σελίδα 29**

Μία εταιρεία έχει τρία υποκαταστήματα. Να γραφεί πρόγραμμα που θα διαβάζει τα έσοδα για κάθε υποκατάστημα και θα εκτυπώνει τα συνολικά έσοδα της εταιρείας καθώς και το ποσοστό συμμετοχής σε αυτά καθενός από τα τρία υποκαταστήματα.

```
ΠΡΟΓΡΑΜΜΑ pro_1_9
ΜΕΤΑΒΛΗΤΕΣ
```

```
ΠΡΑΓΜΑΤΙΚΕΣ: Α, Β, Γ, ΠΑ, ΠΒ, ΠΓ, S
```
#### **ΑΡΧΗ**

```
ΔΙΑΒΑΣΕ Α, Β, Γ
```

```
S <- Α + Β + Γ
```

```
ΠΑ <- Α / S * 100
```

```
ΠΒ <- Β / S * 100
```

```
ΠΓ <- Γ / S * 100
```

```
ΓΡΑΨΕ S
```

```
ΓΡΑΨΕ 'Α υποκατάστημα: ', ΠΑ, "%"
ΓΡΑΨΕ 'Β υποκατάστημα: ', ΠΒ, "%"
ΓΡΑΨΕ 'Γ υποκατάστημα: ', ΠΓ, "%"
```

```
ΤΕΛΟΣ_ΠΡΟΓΡΑΜΜΑΤΟΣ
```
#### **Πρόβλημα 10 / σελίδα 29**

Να γραφεί πρόγραμμα που θα διαβάζει τις τριμηνιαίες εισπράξεις μιας εταιρείας στη διάρκεια ενός έτους, να υπολογίζει και να εμφανίζει το ποσοστό των εισπράξεων κάθε τριμήνου σε σχέση με το σύνολο των εισπράξεων όλου του έτους.

```
ΠΡΟΓΡΑΜΜΑ pro_1_10
ΜΕΤΑΒΛΗΤΕΣ
 ΠΡΑΓΜΑΤΙΚΕΣ: Α, Β, Γ, Δ, ΣΥΝΟΛΟ, ΠΟΣ_Α, ΠΟΣ_Β, ΠΟΣ_Γ, ΠΟΣ_Δ
ΑΡΧΗ
```

```
ΔΙΑΒΑΣΕ Α, Β, Γ, Δ
 ΣΥΝΟΛΟ <- Α + Β + Γ + Δ
 ΠΟΣ_Α <- Α / ΣΥΝΟΛΟ * 100
 ΠΟΣ_Β <- Β / ΣΥΝΟΛΟ * 100
 ΠΟΣ_Γ <- Γ / ΣΥΝΟΛΟ * 100
 ΠΟΣ_Δ <- Δ / ΣΥΝΟΛΟ * 100
 ΓΡΑΨΕ 'Α τρίμηνο : ', ΠΟΣ_Α, '%'
 ΓΡΑΨΕ 'Β τρίμηνο : ', ΠΟΣ_Β, '%'
 ΓΡΑΨΕ 'Γ τρίμηνο : ', ΠΟΣ_Γ, '%'
 ΓΡΑΨΕ 'Δ τρίμηνο : ', ΠΟΣ_Δ, '%'
ΤΕΛΟΣ_ΠΡΟΓΡΑΜΜΑΤΟΣ
```
## **Πρόβλημα 11 / σελίδα 30**

Σε κάποιο κατάστημα οι τιμές των προϊόντων στις ετικέτες αναγράφονται χωρίς το ΦΠΑ. Να γραφεί πρόγραμμα που θα διαβάζει την αρχική τιμή ενός προϊόντος και τα χρήματα που δίνει ο πελάτης και θα υπολογίζει και θα εμφανίζει το πληρωτέο ποσό (συντελεστής ΦΠΑ 23%) καθώς και τα ρέστα που δικαιούται ο πελάτης.

> **A** pro\_1\_11\_B **ΠΡΑΓΜΑΤΙΚΕΣ:** ΤΙΜΗ**,** ΦΠΑ**,** ΠΛΗΡΩΜΗ**,** ΡΕΣΤΑ

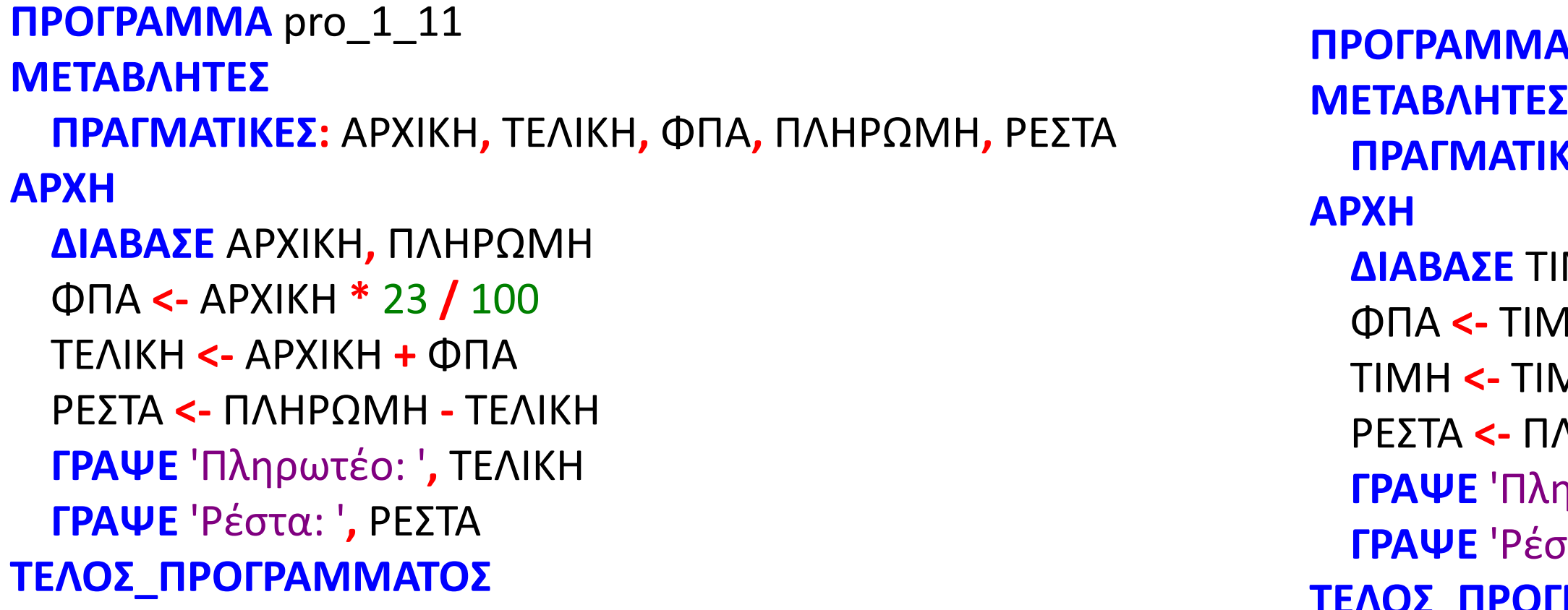

**ΔΙΑΒΑΣΕ** ΤΙΜΗ**,** ΠΛΗΡΩΜΗ ΦΠΑ **<-** ΤΙΜΗ **\*** 23 **/** 100 ΤΙΜΗ **<-** ΤΙΜΗ **+** ΦΠΑ ΡΕΣΤΑ **<-** ΠΛΗΡΩΜΗ **-** ΤΙΜΗ **ΓΡΑΨΕ** 'Πληρωτέο: '**,** ΤΙΜΗ **ΓΡΑΨΕ** 'Ρέστα: '**,** ΡΕΣΤΑ **ΤΕΛΟΣ\_ΠΡΟΓΡΑΜΜΑΤΟΣ**

### **Ποσοστιαίες μεταβολές / Παράδειγμα 3**

Να αναπτυχθεί πρόγραμμα, στο οποίο:

- α. Θα δίνεται η αρχική τιμή ενός προϊόντος που θα αποθηκεύεται στη μεταβλητή ΑΡΧΙΚΗ και το ποσοστό του ΦΠΑ με το οποίο επιβαρύνεται το προϊόν και το οποίο θα αποθηκεύεται στην ακέραια μεταβλητή ΠΟΣΟΣΤΟ1.
- β. Θα υπολογίζεται η αξία του ΦΠΑ και θα εκχωρείται στη μεταβλητή ΦΠΑ.
- γ. Θα υπολογίζεται η τελική τιμή του προϊόντος (δηλ. μαζί με το φόρο) και θα εκχωρείται στη μεταβλητή ΤΕΛΙΚΗ.
- δ. Θα δίνεται το ποσοστό της έκπτωσης που δίνει το κατάστημα και το οποίο θα αποθηκεύεται στην ακέραια μεταβλητή ΠΟΣΟΣΤΟ2.
- ε. Θα υπολογίζεται η αξία της έκπτωσης και θα εκχωρείται στη μεταβλητή ΕΚΠΤΩΣΗ.
- στ. Θα υπολογίζεται η νέα τελική τιμή του προϊόντος (δηλ. μετά την έκπτωση) και θα εκχωρείται στη μεταβλητή ΤΕΛΙΚΗ.
- ζ. Θα εμφανίζεται το ποσό που θα πρέπει να πληρώσει ο πελάτης.
- η. Θα δίνεται το ποσό που θα δώσει στο ταμείο ο αγοραστής του προϊόντος, το οποίο θα αποθηκεύεται στη μεταβλητή ΠΛΗΡΩΜΗ (θεωρώντας πως το ποσό αυτό δεν είναι μικρότερο της τελικής αξίας του προϊόντος).
- θ. Θα εμφανίζονται τα ρέστα που θα πάει ο πελάτης.

**ΠΡΟΓΡΑΜΜΑ** μάθημα\_9\_Παράδειγμα\_3 **ΜΕΤΑΒΛΗΤΕΣ ΑΚΕΡΑΙΕΣ:** ΠΟΣΟΣΤΟ1**,** ΠΟΣΟΣΤΟ2 **ΠΡΑΓΜΑΤΙΚΕΣ:** ΑΡΧΙΚΗ**,** ΤΕΛΙΚΗ**,** ΦΠΑ**,** ΕΚΠΤΩΣΗ**,** ΠΛΗΡΩΜΗ **ΑΡΧΗ ΔΙΑΒΑΣΕ** ΑΡΧΙΚΗ**,** ΠΟΣΟΣΤΟ1 ΦΠΑ **<-** ΑΡΧΙΚΗ **\*** ΠΟΣΟΣΤΟ1 **/** 100 ΤΕΛΙΚΗ **<-** ΑΡΧΙΚΗ **+** ΦΠΑ **ΔΙΑΒΑΣΕ** ΠΟΣΟΣΤΟ2 ΕΚΠΤΩΣΗ **<-** ΤΕΛΙΚΗ **\*** ΠΟΣΟΣΤΟ2 **/** 100 ΤΕΛΙΚΗ **<-** ΤΕΛΙΚΗ **-** ΕΚΠΤΩΣΗ **ΓΡΑΨΕ** ΤΕΛΙΚΗ **ΔΙΑΒΑΣΕ** ΠΛΗΡΩΜΗ **ΓΡΑΨΕ** ΠΛΗΡΩΜΗ **-** ΤΕΛΙΚΗ **ΤΕΛΟΣ\_ΠΡΟΓΡΑΜΜΑΤΟΣ**

# Ενότητα 1

# **Ασκήσεις 12, 14, 15 / σελίδα 30**